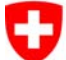

Schweizerische Eidgenossenschaft Confédération suisse Confederazione Svizzera Confederaziun svizra

Département fédéral de justice et police DFJP **Office fédéral de la justice OFJ** Domaine de direction Droit privé Office fédéral de l'état civil OFEC

# **EAZWFachstelle Infostar**

- Fehler beim Erfassen von GF
- Eingegebene GF
- Verknüpfungen
- Personensuche
- Maske 5.13 im GF Person

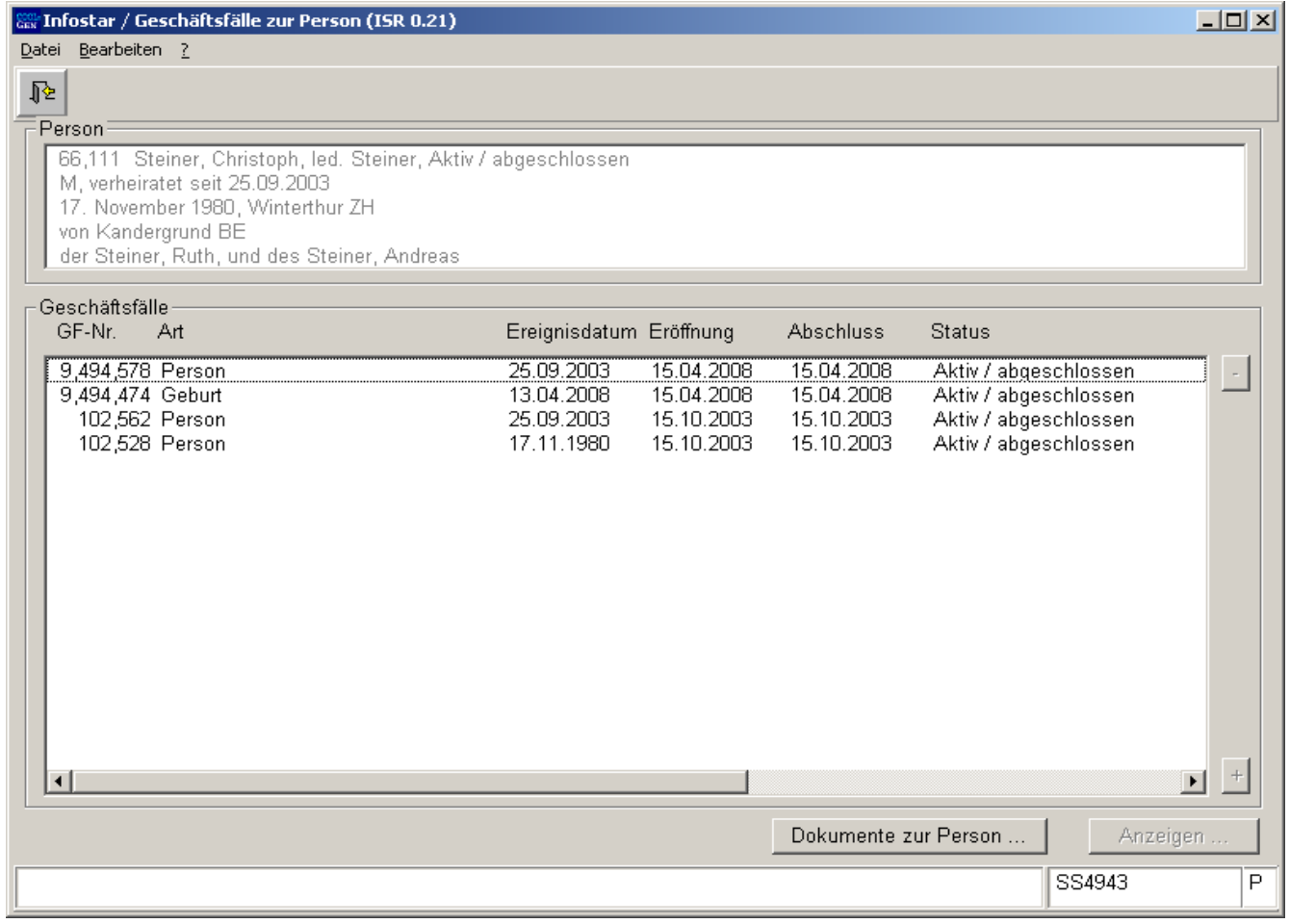

•**Fehler beim Erfassen von GF /** Ausgangslage

Am ZA des Ereignisortes ist bei der Erfassung der Geburt festgestellt worden, dass der Vater des Kindes ohne "Ledignamen" rückerfasst wurde. Korrekterweise hat das ZA am Ereignisort das ZA des Heimatortes darauf hin aufgefordert, den "Ledignamen" beim Vater zu erfassen. Diesem Auftrag ist das ZA am Heimatort nachgekommen. Leider hat man am Ereignisort den GF Geburt im eingegebenen Stand stehen lassen und nachdem die Rückmeldung des ZA am Heimatortes erfolgte (Ledigname beim Vater eingetragen) den GF Geburt abgeschlossen.

Welche Auswirkungen hat dieses Vorgehen auf die betroffenen Personen?

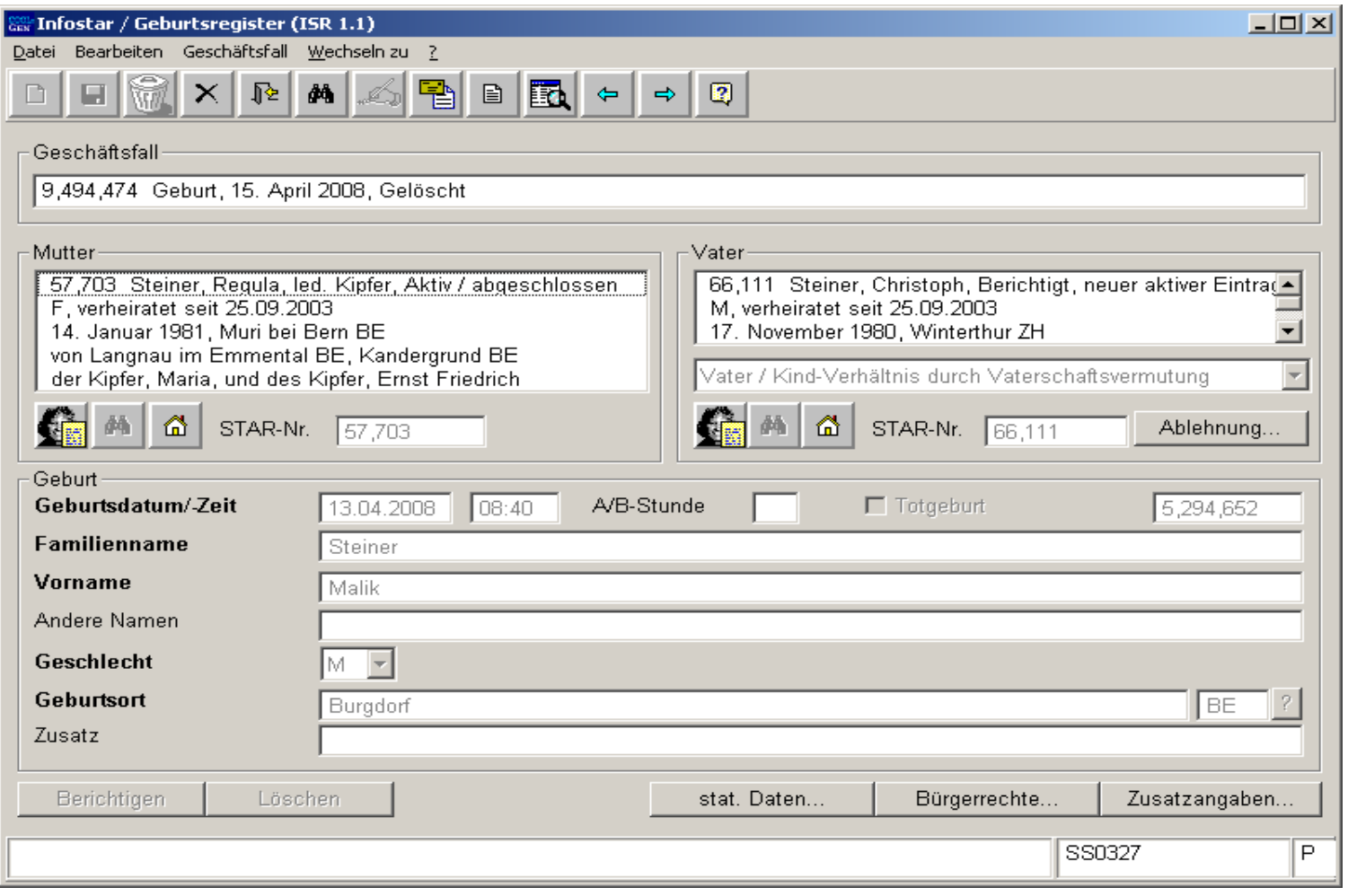

Der Vater ist mit dem falschen Stand im GF Geburt erfasst, weil die Geburt vor dem Eröffnen und Abschliessen des GF Person vom Vater eröffnet wurde. Nachdem der Ledigname beim Vater nachbeurkundet wurde, ist der GF Geburt abgeschlossen worden. Beide GF können nicht mehr gelöscht werden, da sich die beiden GF gegenseitig sperren (Knöpfe "Löschen" sind inaktiv).

Dokumente werden aus dem GF Geburt falsch erstellt.

In der Folge ist ein aufwändiges "technisches Löschen" durch die Informatik im ISC-EJPD und der Fachstelle Infostar nötig.

•**Eingegebene Geschäftsfälle**

Wir stellen im selben Zusammenhang immer wieder fest, dass GF über Wochen resp. Monate im eingegebenen Stand gelassen werden. Auch hier passieren dann solche Fehler wie aufgezeigt. Nicht in jedem Fall wird vom System eine Warnung betreffend konkurrierender Geschäftsfälle angezeigt. Dies ist immer dann so, wenn es sich nicht um den Titular im betreffenden GF handelt (in unserem Beispiel ist der Vater nur beteiligte Person, Titular ist das Kind).

Die gleiche Situation entsteht bei folgendem Beispiel: Ein GF Kindesverhältnis wird eröffnet, um die gerichtliche Feststellung der Vaterschaft zu beurkunden. Nachdem das Kind (Titular des GF Kindesverhältnis) und seine Mutter in den neu eröffneten GF Kindesverhältnis aufgerufen wurden, stellt man fest, dass der Vater noch nicht in Infostar erfasst ist. In der Folge wird der Vater am Heimatort rückerfasst und der GF Kindesverhältnis bleibt in dieser Zeit im eingegebenen Stand. Hier kann das System keine Warnmeldung betreffend konkurrierendem GF bringen (Vater wird ja erst erfasst). Die Auswirkungen sind aber identisch wie bei der Geburt. Beide GF können nicht mehr über den üblichen Weg gelöscht werden.

Was können die Zivilstandsbeamten tun, um solche Fehler zu vermeiden:

Die GF eröffnen, wenn alle beteiligten Personen erfasst sind (Kontrolle mit Personensuche).

Muss an einer in einem GF betroffenen oder beteiligten Person etwas mutiert werden, keine GF im eingegebenen Stand lassen (verwerfen und neu erfassen).

GF nicht über längere Zeit im eingegebenen Zustand lassen (normalerweise nicht länger als 1 bis 2 Tage).

Warnmeldungen des Systems nicht einfach mit "weiter" bestätigen, sondern die Ursachen der Meldungen feststellen und dementsprechende Abklärungen machen (Rücksprache mit mitbetroffenen Ämtern).

•**Verknüpfungen**

> In letzter Zeit wurden uns wieder vermehrt Fälle unterbreitet, in denen folgendes versucht wurde:

Nach dem Beurkunden des GF Tod einer verheirateten Person (bei diesem Vorgang wird normalerweise die Beziehung zum überlebenden Ehegatten aufgelöst), wird versucht, über einen neuen GF Person auf der Maske 5.13 die verheiratet verstorbene Person erneut mit der verwitweten Person zu verknüpfen.

Es können dadurch folgende Situationen entstehen:

Ist der GF noch im eingegebenen Stand, kann er möglicherweise nicht mehr vom ZA verworfen werden. Diese Fälle sind der Fachstelle zu unterbreiten, welche die Möglichkeit hat, die eingegebenen Stände zu verwerfen.

In gewissen Fällen ist das "Abschliessen" dieser GF möglich. Dies hat aber zur Folge, dass die Daten falsch verknüpft werden und entsprechende Dokumente wie z. B. das Dok. 7.3 (Ausweis über den registrierten Familienstand) nicht respektive mit falschen Daten erstellt werden.

Dazu sind die Zivilstandsbeamten zu instruieren, dass, nachdem die Ehe im GF Tod aufgelöst wurde, keine erneute Verknüpfung zwischen der verheiratet verstorbenen Person und der verwitweten Person erstellt werden darf.

Ebenfalls muss bei einer allfälligen Rückerfassung einer verheiratet verstorbenen Person, welche mit der verwitweten Person verknüpft werden muss, unbedingt die Verknüpfung von der verwitweten Person aus hergestellt werden (nur so verlangt das System keine Ehedaten sondern nur die Eheauflösungsdaten auf den Masken 5.14 und 5.15).

In Fällen, in denen der GF Person abgeschlossen wurde, muss meistens dieser und der GF Tod gelöscht und danach neu beurkundet werden, weil die aktuellen Beziehungen danach fehlerhaft sind. Das heisst, die verstorbene Person wird aktuell wieder mit der verwitweten Person verknüpft angezeigt (Maske 0.20). Nachdem jedoch im GF Tod die Beziehung aufgelöst ist, darf diese nicht mehr als aktuelle Beziehung angezeigt werden. Je nach Fall mussten auch beide Personen ganz aus dem System gelöscht und wieder neu aufgebaut werden.

•**Personensuche** (Feldstecher)

Wir erhalten vermehrt Rückmeldungen von kantonalen Fachstellen (1-st-level Support), dass es zu Doppelerfassungen kommt. Wir verweisen auf unser Ticket Nr. 1893, mit welchem auf einen Programmfehler hingewiesen wird, dass bei Doppelerfassungen die Warnmeldung nicht immer erscheint.

Wenn überhaupt (bereits ein Sonderzeichen reicht aus, damit die Suche negativ verläuft) können diese Fehler nur über die Personensuche vermieden werden.

• **Maske 5.13** aktive und aufgelöste Beziehungen In den Releasenotes zum Release 3.0.0 wurde die Anzeige folgendermassen umschrieben:

Grundsätze

Die Daten werden so angezeigt, dass sie den Stand zum Zeitpunkt des Ereignisdatums des Geschäftsfalles wiedergeben. Beim letzten (aktiven) Personenstand einer Person werden alle aktiven sowie in diesem Geschäftsfall aufgelösten Beziehungen angezeigt. Es wird zu jeder Person derjenige Personenstand angezeigt, der mit dem Geschäftsfall verknüpft ist. Die Bürgerrechte der angezeigten Personenstände werden entsprechend ihrer Gültigkeit, bezogen auf das Ereignisdatum des Geschäftsfalles, angezeigt.

- Bei aktiven Personenständen (letzter Personenstand des Titulars) werden alle aktiven sowie die in diesem Geschäftsfall aufgelösten Beziehungen angezeigt. Die in Beziehung stehenden Personen werden mit dem aktiven Personenstand angezeigt.
- Bei inaktiven Personenständen werden <u>konsequent</u> jene Beziehungen angezeigt, welche zum Ereignisdatum aktiv waren. Zu Personenständen mit Zivilstand "ledig" werden keine Ehegatten angezeigt.
- $\bullet$  Beziehungen werden immer in ihrem aktuellen Stand angezeigt. D.h. einmal aufgelöste Beziehungen werden i<u>mmer</u> als aufgelöst angezeigt.
- $\bullet$  Bei berichtigten und gelöschten Personenständen werden nur diejenigen Beziehungen angezeigt, welche im entsprechenden Geschäftsfall erstellt wurden.